# Grundgesetze.sty for LATEX2e Documentation

Marcus Rossberg University of Connecticut marcus.rossberg@uconn.edu

Version 1.02 2014/06/16

Grundgesetze.sty is a LAT<sub>EX</sub>2e package for typesetting Gottlob Frege's begriffsschrift [concept-script] formalism in the style of his Grundgesetze der Arithmetik  $(1893/1903)$ . Grundgesetze.sty was developed for the 2013 English edition.<sup>1</sup> The package is based on Josh Parsons's begriff.sty which renders the formalism in the style of Frege's earlier work, Begriffsschrift (1879). It was amended by Richard G. Heck Jr., J. J. Green, Agustín Rayo, and Marcus Rossberg. Thanks to Philip Ebert for testing and suggestions. Note that Frege's defined function symbols are not rendered by this package, but by J. J. Green's fge.sty.

### 1 Options

At present the only package option is bguq, which causes the package to use the bguq font for an alternative universal quantifier (concavity), and this option accepts a value (being the size to be used, as in bguq=6, the default being 5). Of course, one must have the bguq font installed to use this option, but it is included in recent versions of the big TEX distributions.

## 2 Basic Commands

| <b>\GGhorizontal</b>  | The horizontal, —                                                                                                    |
|-----------------------|----------------------------------------------------------------------------------------------------|
| <b>\GGnot</b>         | The negation-stroke, $\tau$                                                                                                    |
| <b>\GGconditional</b> | Conditional-stroke: called as $\G$ conditional $\{p\}$ $\{q\}$ yields $\begin{bmatrix} q & (i.e., 'p \supset q') \\ p & \end{bmatrix}$ |
| <b>\GGquant</b>       | Concavity: called as $GGquant$ mathfrak a gives $\mathcal{L}$ (i.e., universal quan-                                                   |
|                       | tifier, $\mathfrak{a}'$ is the quantified variable)                                                                                    |
| <b>\GGjudge</b>       | Judgement-stroke, $\vdash$                                                                                                    |
| <b>\GGdef</b>         | Definition-stroke, $\parallel$                                                                                                    |
| <b>\GGbracket</b>     | Automatically scaling brackets, \GGbracket{\ldots} yields () (see exam-                                                                |
|                       | ples)                                                                                                    |
| <b>\GGsqbracket</b>   | Analogous square brackets, []                                                                                                    |
|                       | A complete list of commands and synonymns in the package can be found in                                                               |
|                       | Table 4, and the lengths parameterising the appearance of the output in Table 5.                                                       |
|                       |                                                                                                    |

<sup>&</sup>lt;sup>1</sup>Gottlob Frege: *Basic Laws of Arithmetic*. Translated and edited by Philip A. Ebert and Marcus Rossberg. Oxford 2013.

#### 2.1 Examples

• \GGjudge \GGquant{\mathfrak a} \mathfrak a = \mathfrak a yields

 $\overline{\mathcal{L}}$   $\mathfrak{a} = \mathfrak{a}$ 

• \GGjudge \GGnot \GGquant{\mathfrak F} \GGnot \GGquant{\mathfrak a} \mathfrak{Fa}

yields

$$
\uparrow \stackrel{\mathfrak{F}}{\mathfrak{\longrightarrow}} \stackrel{\mathfrak{a}}{\mathfrak{\longrightarrow}} \mathfrak{F}\mathfrak{a}
$$

• \GGjudge \GGconditional{(\GGhorizontal p)}{p} yields

> p  $(-p)$

• \GGjudge \GGbracket{\GGconditional{p}{q}} = \GGbracket{\GGconditional{\GGnot q}{\GGnot p}}

yields

 $\int_{\mathcal{T}} q$ p  $\big\} = \big\{ \pm p \big\}$ q  $\setminus$ 

There are further examples, including Frege's basic laws of logic, available for download on www.frege.info.

# 3 Advanced Typesetting

### 3.1 Left-alignment of terminal forumlae: \GGterm

Conditional-strokes, negation-strokes, and concavities that are embedded in conditionals can result in a ragged appearance of the formula:

• \GGjudge\GGconditional{p}{\GGconditional{q}{p}} yields:

• \GGjudge\GGconditional{Fa}

{\GGnot \GGquant{\mathfrak a} \GGnot F \mathfrak a}

yields:

$$
\Big|_{\Gamma_{F a}^{a_{\tau} F a}}
$$

p  $\overline{q}$ p

In Frege's original work, the component formulae of conditionals are leftaligned. This can be achieved by marking "terminal formulae" using the command  $\G\Gamma\{\mathrm{math}\};$  the length  $\G$ Glinewidth specifies the distance of the terminal formula from the left end of the whole formula (typically,  $\langle \cdot | \cdot \rangle$ ):

```
• \setlength{\GGlinewidth}{9.2pt} \GGjudge
  \GGconditional
       {\GGterm{p}}
       {\GGconditional{\GGterm{q}}
                       \{\GGterm{p}\}\yields:
```

```
p
q
p
```

```
• \setlength{\GGlinewidth}{25.2pt}
  \GGjudge\GGconditional{\GGterm{Fa}}
                        {\GGnot \GGquant{\mathfrak a} \GGnot
                         \GGterm{F \mathfrak a}}
```
yields:

 $\overset{\mathfrak{a}}{\longrightarrow} F \mathfrak{a}$ <br>  $\overset{\mathfrak{a}}{\longrightarrow} F a$ 

| negation-stroke<br>conditional-stroke | $\top$     | 4.4pt<br>4.4pt           |
|---------------------------------------|------------|--------------------------|
| concavity<br>judgement-stroke:        | $\sqrt{ }$ | 11.6pt                   |
| present<br>not present                |            | add .4pt<br>subtract 2pt |

Table 1: Lengths of embedded symbols

The correct values for **\GGlinewidth** for each formula can be determined by adding up the lengths of the embedded symbols, as given in Table 1, or by using a GUI that allows producing L<sup>AT</sup>EX and XML code for *begriffsschrift* formulae via mouse-click and that will calculate and output the correct values. The GUI is available for download on www.frege.info.

#### 3.2 Adding horizontal lengths manually:  $\Gamma$ , GGnonot, etc.

Readability is sometimes aided by moving, e.g., negations to the right end of the horizontal in a complex formula. For instance, Frege nearly always preferred the rendering displayed on the right in these types of formulae:

(a) 
$$
f(a)
$$
  
\n
$$
\begin{array}{ccc}\n(a) & \overline{f(a)} & \overline{f(a)} \\
(a) & \overline{g(a)} & \overline{g(a)} \\
\end{array}
$$
\n(b) 
$$
\begin{array}{ccc}\n\overline{g(a)} & \overline{g(a)} & \overline{g(a)} \\
\overline{g(a)} & \overline{g(a)} & \overline{g(a)} \\
f(a) & \overline{f(a)} & \overline{f(a)} \\
\end{array}
$$
\n(c) 
$$
\begin{array}{ccc}\n\overline{g(a)} & \overline{g(a)} & \overline{g(a)} \\
\overline{f(b)} & \overline{f(b)} & \overline{f(a)} \\
-f(a) & \overline{f(a)} & \overline{f(a)}\n\end{array}
$$

The right-hand formulae are produced by inserting commands for horizontals of the appropriate length directly at the position where the "space" should appear. The three right-hand formulae above are created in this way:

```
(a) \ \ GGjudge \ GGconditional{\GGquant{\mathfrak a} \GGnot f(\mathfrak a)}
            {\GGnoquant \GGnot f(a)}
(b) \GGjudge \GGconditional
            {\GGquant{\mathfrak a}
                  \GGconditional{f(\mathfrak a)}{g(\mathfrak a)}}
            \label{thm:GGnoquant} $$ \GGnoquant \GGconditional{f(a)}{g(a)} \} $$(c) \GGjudge \GGconditional
            {\GGnonot \GGnot f(a)}
            {\GConditional}{\Gonot f(b)} {\Gonot a=b}
```
# 4 Comparison and compatibility with begriff.sty

Josh Parsons's begriff.sty, on which grundgesetze.sty is based, is closer in appearance to Frege's formalism as it is presented in Frege's first book, Begriffsschrift (1879). The corresponing commands were given different names so that both packages can be used in the same TEX document; see Table 2.

| begin,<br>command                         | symbol           | grundgesetze.sty<br>symbol | command                               |
|-------------------------------------------|------------------|----------------------------|---------------------------------------|
| <b>\BGcontent</b><br><b>\BGnot</b>        |                  |                            | <b>\GGhorizontal</b><br><b>\GGnot</b> |
| \BGconditional{p}{q}                      |                  |                            | \GGconditional{p}{q}                  |
|                                           | ιp               | $\boldsymbol{p}$           |                                       |
| \BGquant{\mathfrak a}<br><b>\BGassert</b> | $\alpha$         | $\alpha$ .                 | \GGquant{\mathfrak a}                 |
|                                           |                  |                            | <b>\GGjudge</b>                       |
| \BGbracket{\ldots}                        | $\boldsymbol{p}$ |                            | \GGbracket{\ldots}                    |

Table 2: Compatibility with begriff.sty

Also note the differences in alignment between **\BGbracket** and **\GGbracket** as shown in Table 3

$$
\setminus \text{BGbracket} \qquad \qquad \mid (\dot{\varepsilon}f(\varepsilon) = \dot{\alpha}g(\alpha)) = \underbrace{\mathfrak{a}}_{\mathfrak{a}} \left( \begin{matrix} f(\mathfrak{a}) = g(\mathfrak{a}) \\ \prod_{\mathfrak{a}} \mathfrak{a} = \dot{\varepsilon}f(\varepsilon) \\ \vdots \\ \prod_{\mathfrak{a}} \mathfrak{a} = \dot{\alpha}g(\alpha) \end{matrix} \right)
$$
\n
$$
\setminus \text{GGbracket} \qquad \qquad \mid (\dot{\varepsilon}f(\varepsilon) = \dot{\alpha}g(\alpha)) = \underbrace{\mathfrak{a}}_{\mathfrak{a}} \left( \begin{matrix} f(\mathfrak{a}) = g(\mathfrak{a}) \\ \prod_{\mathfrak{a}} \mathfrak{a} = \dot{\varepsilon}f(\varepsilon) \\ \vdots \\ \prod_{\mathfrak{a}} \mathfrak{a} = \dot{\alpha}g(\alpha) \end{matrix} \right)
$$

Table 3: \BGbracket and \GGbracket alignment

## 4.1 Conversion of a begriff.sty document into a grundgesetze.sty document

A straightforward way to convert the a IATEX document that uses *begriff.sty* into one that uses grundgesetze.sty without manually exchanging the commands is to find and replace (using wrap search) "\BG" by "\GG". Synonyms have been added to grundgesetze.sty to allow the use of all begriff.sty commands "translated" in this way (see Table 4).

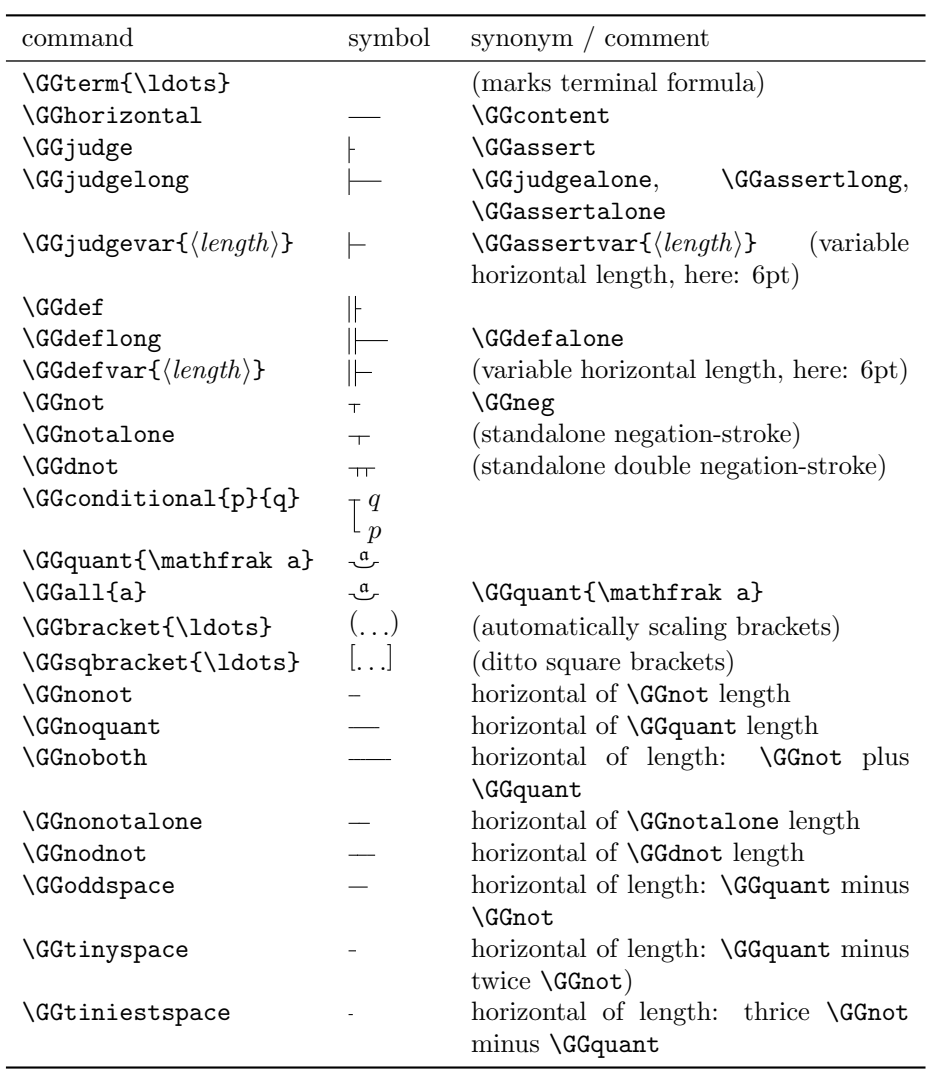

Table 4: All commands (and synonyms) defined by the package

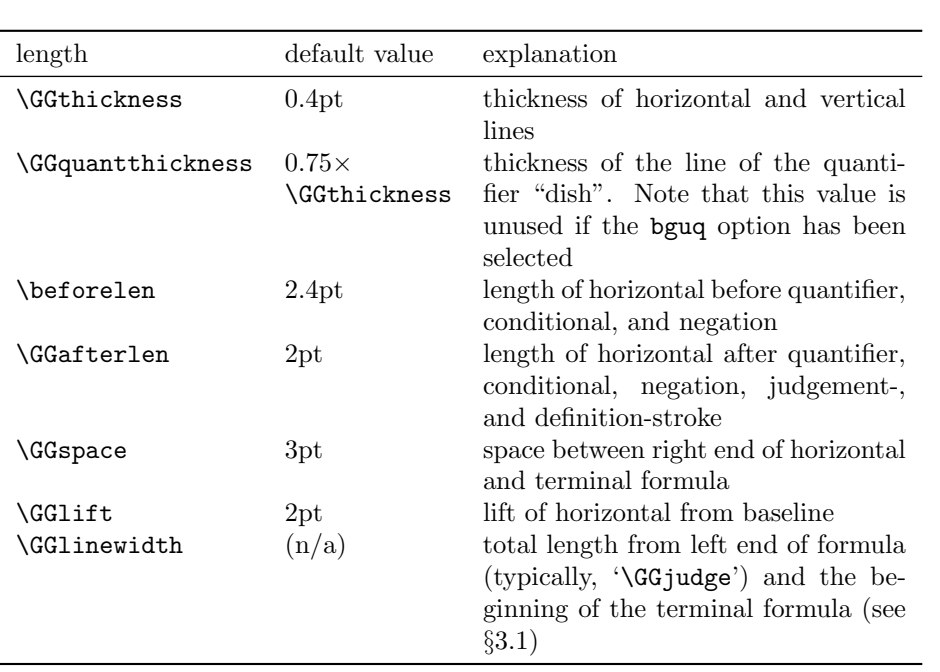

Table 5: Length parameters and their default values